Optimisez vos appareils audio EPOS en toute simplicité sur les clients légers Dell sous Wyse ThinOS

EPOS permet aux utilisateurs de réaliser leur potentiel grâce au pouvoir de l'audio. Nous avons entrepris de travailler avec des experts en points de terminaison informatiques comme Dell, en vue d'intégrer le logiciel de gestion d'équipements EPOS dans Wyse ThinOS, le système d'exploitation exclusif de Dell pour clients légers, spécialement créé pour les postes de travail virtuels.

## Profitez d'une excellente clarté d'appel

Si votre entreprise utilise des clients légers Dell via le système d'exploitation Wyse ThinOS, la gestion de vos appareils audio EPOS est désormais facilitée. Les entreprises qui travaillent avec Wyse ThinOS peuvent désormais profiter en toute simplicité de l'optimisation de leurs équipements audio EPOS. Résultat: une expérience de communication fluide pendant les appels et les réunions. EPOS a ainsi ajouté un autre éditeur de système d'exploitation clé à son actif.

## Une collaboration fructueuse

En étroite collaboration avec Dell, nous avons créé une solution qui simplifie l'optimisation et la mise à jour des appareils audio EPOS. L'application client EPOS Connect peut être installée sur des clients légers via Wyse Management Suite (WMS). Concrètement, après avoir téléchargé et installé EPOS Manager, les responsables informatiques peuvent gérer les solutions audio via l'interface utilisateur intuitive de ce logiciel.

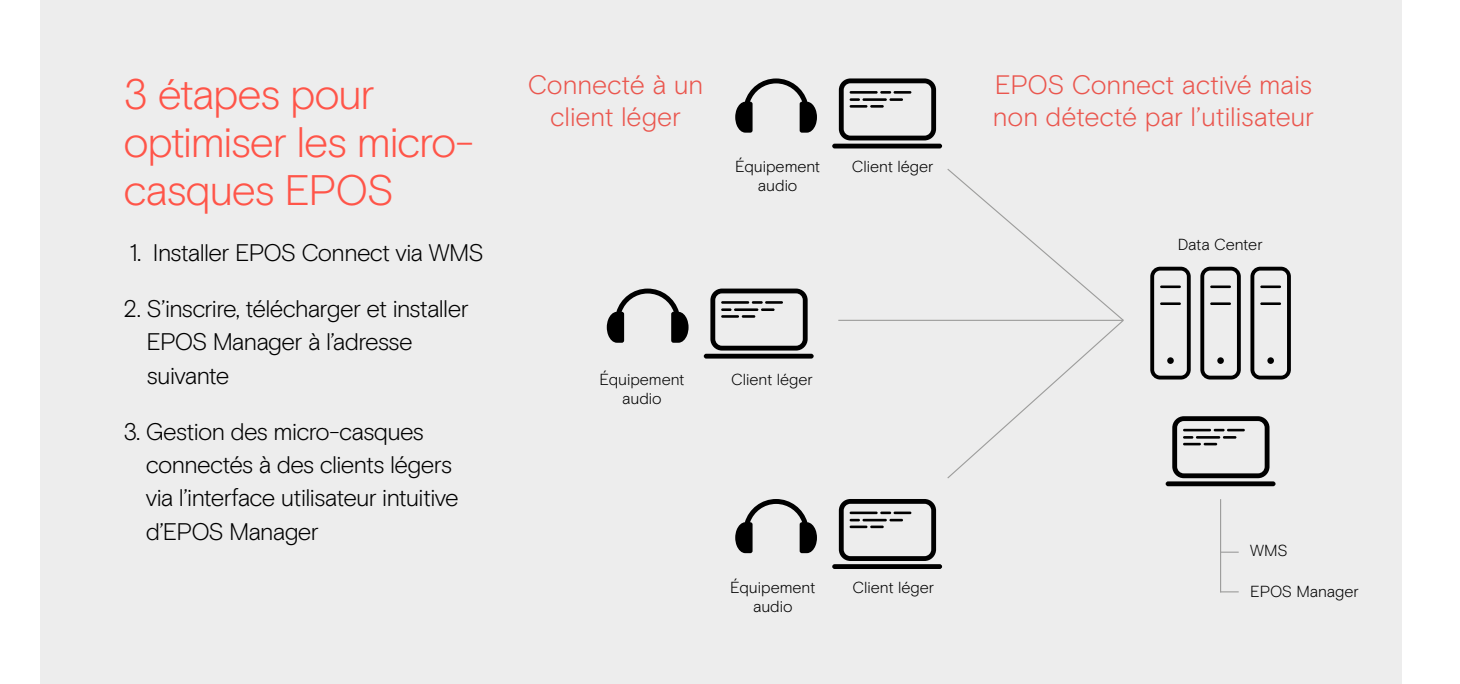

## EPOS Manager – Restez à jour, boostez votre activité

EPOS Manager est une puissante solution de gestion, installée sur site ou basée sur le cloud, qui permet aux responsables informatiques de gérer, mettre à jour et configurer les paramètres de l'ensemble du parc de micro-casques et speakerphones EPOS d'une entreprise, depuis un seul et même endroit.

## Quels sont les avantages d'EPOS Manager ?

Les responsables informatiques peuvent garder un contrôle total sur tous les audio de leur entreprise grâce aux éléments suivants :

- 1. Mises à jour du firmware Sur tous vos sites pour réduire au minimum les temps d'indisponibilité
- 2. Gestion des équipements à distance Profitez d'une vue d'ensemble de tous les appareils EPOS utilisés au sein de votre entreprise
- 3. Configuration à distance Configurez vos appareils conformément aux politiques de votre entreprise en matière d'informatique

Plus d'infos sur les solutions de gestion d'équipements EPOS pour les clients légers : eposaudio.com/partnerships